# Cheatography

### Docker Cheat Sheet by [pratikshahp](http://www.cheatography.com/pratikshahp/) via [cheatography.com/180680/cs/37579/](http://www.cheatography.com/pratikshahp/cheat-sheets/docker)

#### Docker Installation

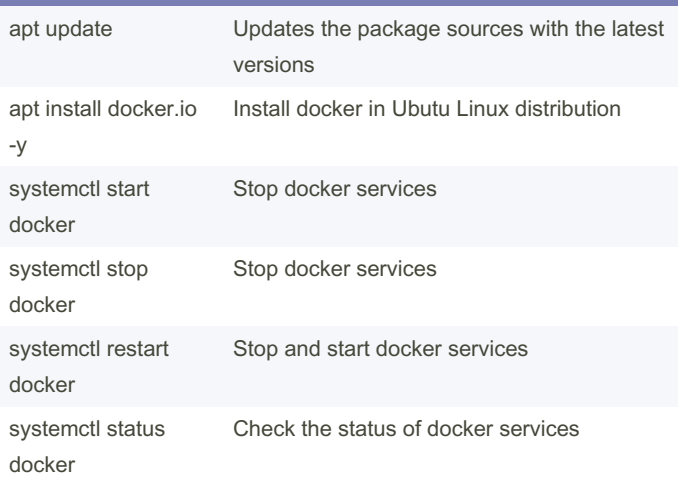

#### Container Operations docker container create --name web -it alpine sh Create a named container docker container start web Start a container docker container stop web Stop a container docker container restart web stop and start a container docker container run -it --name myweb alpine sh create and start a named container  $Ctrl + p, Ctrl + q$  Detach from the container docker container attach myweb Attach to a running container docker container logs myweb See the logs of the container docker container rename myweb myalpine Change the name of a container docker container run -h alpine -it --rm alpine sh Set the hostnameof a container docker container run -it -w /var --rm alpine sh Set the current working directory docker container run -it --env "WEB\_HO‐ ST=172.168.1.1" --rm alpine sh Set the environment variables

### Container Operations (cont)

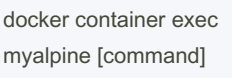

Create any process inside an already running container

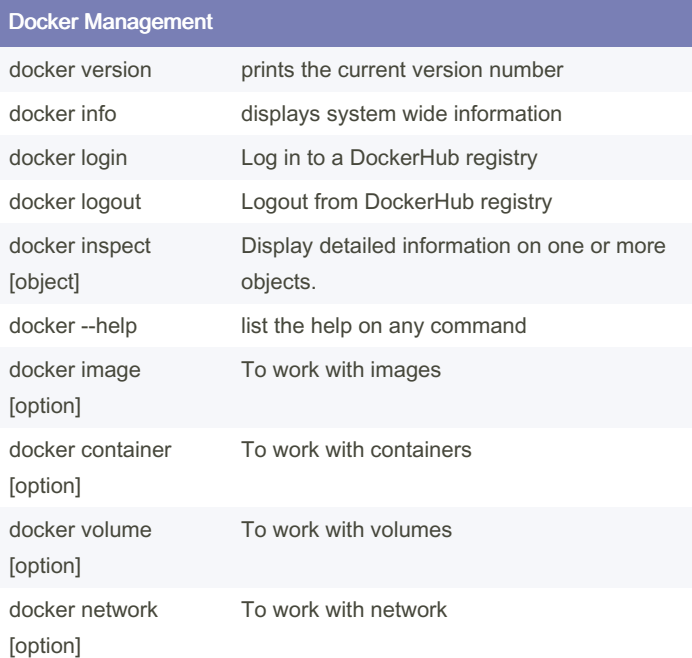

#### List

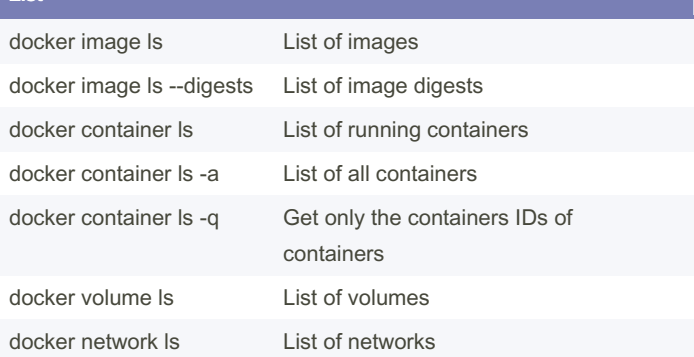

By pratikshahp

Published 10th March, 2023. Last updated 20th March, 2023. Page 1 of 3.

Sponsored by CrosswordCheats.com Learn to solve cryptic crosswords! <http://crosswordcheats.com>

[cheatography.com/pratikshahp/](http://www.cheatography.com/pratikshahp/)

# Cheatography

## Docker Cheat Sheet by [pratikshahp](http://www.cheatography.com/pratikshahp/) via [cheatography.com/180680/cs/37579/](http://www.cheatography.com/pratikshahp/cheat-sheets/docker)

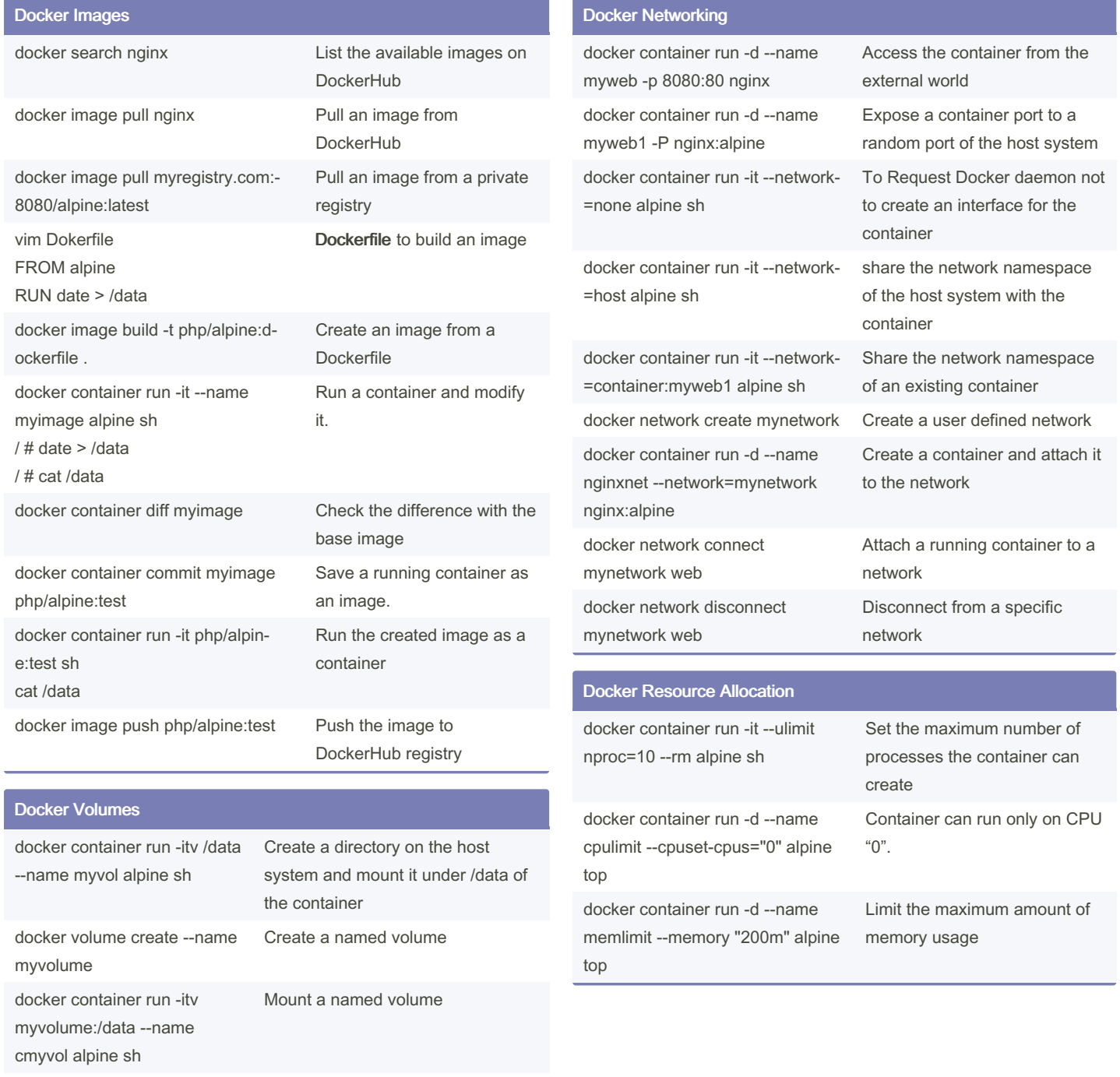

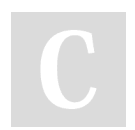

By pratikshahp

docker system df Get the information about disk

storage

Published 10th March, 2023. Last updated 20th March, 2023. Page 2 of 3.

Sponsored by CrosswordCheats.com Learn to solve cryptic crosswords! <http://crosswordcheats.com>

[cheatography.com/pratikshahp/](http://www.cheatography.com/pratikshahp/)

# Cheatography

## Docker Cheat Sheet by [pratikshahp](http://www.cheatography.com/pratikshahp/) via [cheatography.com/180680/cs/37579/](http://www.cheatography.com/pratikshahp/cheat-sheets/docker)

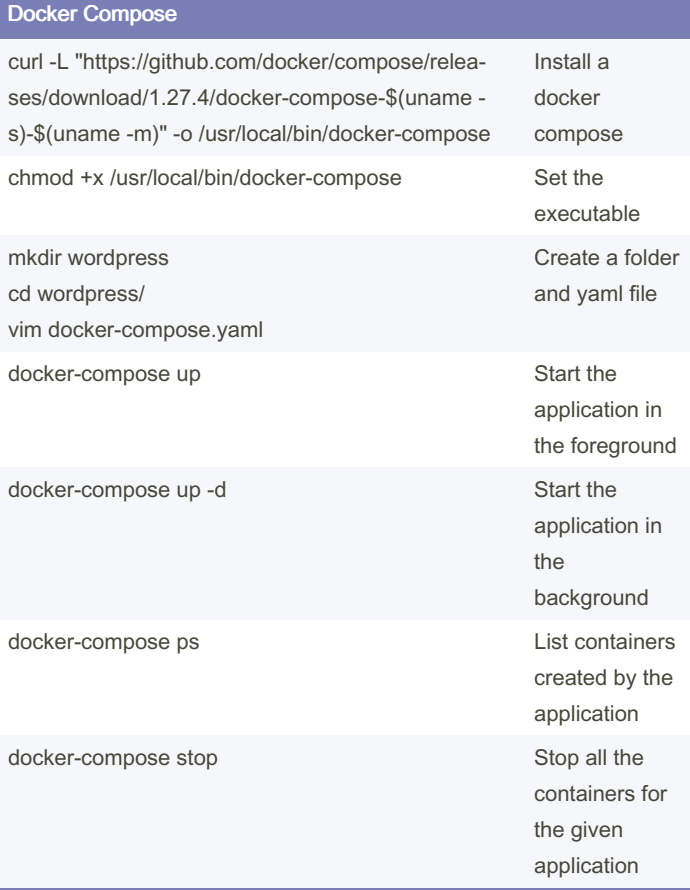

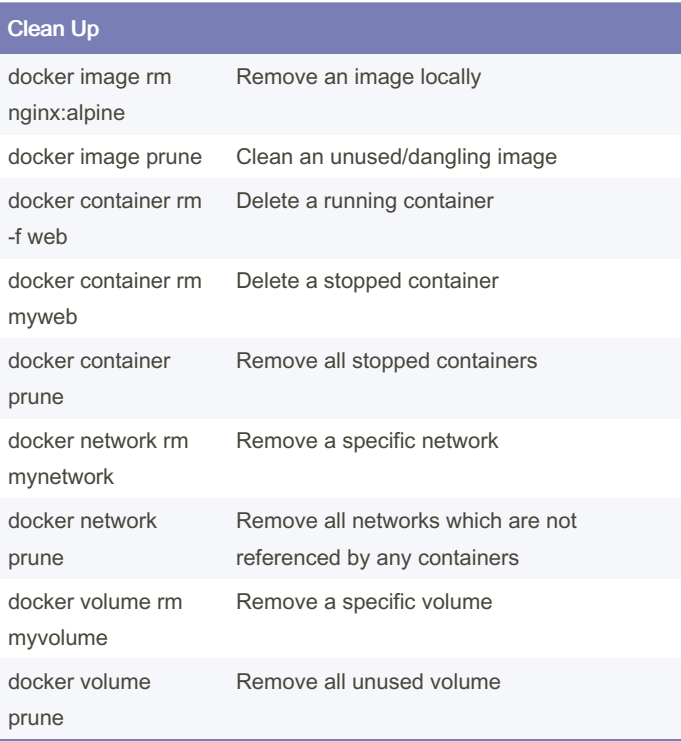

## Clean Up (cont)

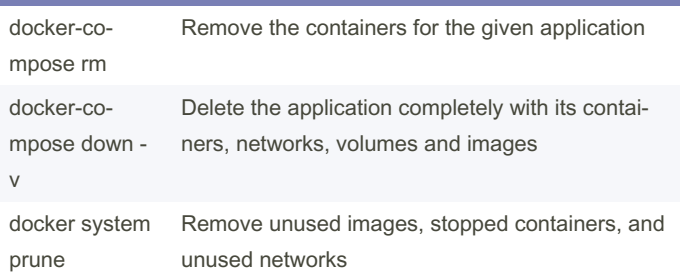

By pratikshahp

Published 10th March, 2023. Last updated 20th March, 2023. Page 3 of 3.

Sponsored by CrosswordCheats.com Learn to solve cryptic crosswords! <http://crosswordcheats.com>

[cheatography.com/pratikshahp/](http://www.cheatography.com/pratikshahp/)